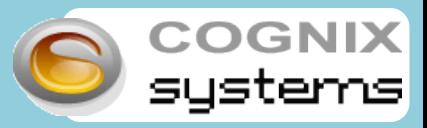

# Ewitter **Outil professionnel de communication**

### **Le principe**

**Twitter** est un réseau social de microblogging qui permet de **diffuser des minis messages** de 140 caractères gratuitement. Il est possible d'y inclure des liens, des images et d'interagir avec les autres utilisateurs. Créé en mars 2006, il n'a cessé, depuis ce jour, **de gagner en popularité auprès du grand public mais aussi et surtout, du réseau professionnel.**

## **Le vocabulaire**

- **Le Tweet :** le message de 140 caractères max
- **Les twittos :** les utilisateurs de twitter
- Le hashtag : le signe # collé à un mot le désigne comme un mot clé du tweet
- **Le retweet :** lorsqu'un twitto rediffuse l'un de vos messages
- **Le follower :** un abonné à vos messages
- **Le following :** les personnes auxquelles vous êtes abonné
- Le following : les personnes auxquelles vous êtes abonné<br>● La mention : pour interagir avec un twittos, il faut coller le signe @ à son pseudo dans votre tweet

### **Communiquer !**

**Diffuser** des informations sur votre marque --- **Générer** du trafic vers votre site en plaçant l'URL dans vos tweets

### **Faire de la veille :**

**S'informer** sur l'actualité de votre secteur --- **Ecouter** les discussions sur votre marque --- **Observer** la présence et l'influence de vos concurrents

**Usages Professionnels**

**SAV :**

**Participer** aux discussions sur vos produits grâce à l'# --- **Répondre** aux clients mécontents en utilisant le @ pour communiquer avec eux

# tter **Créer un compte pas à pas**

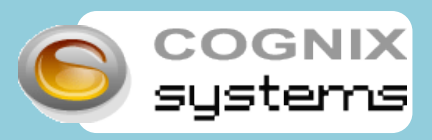

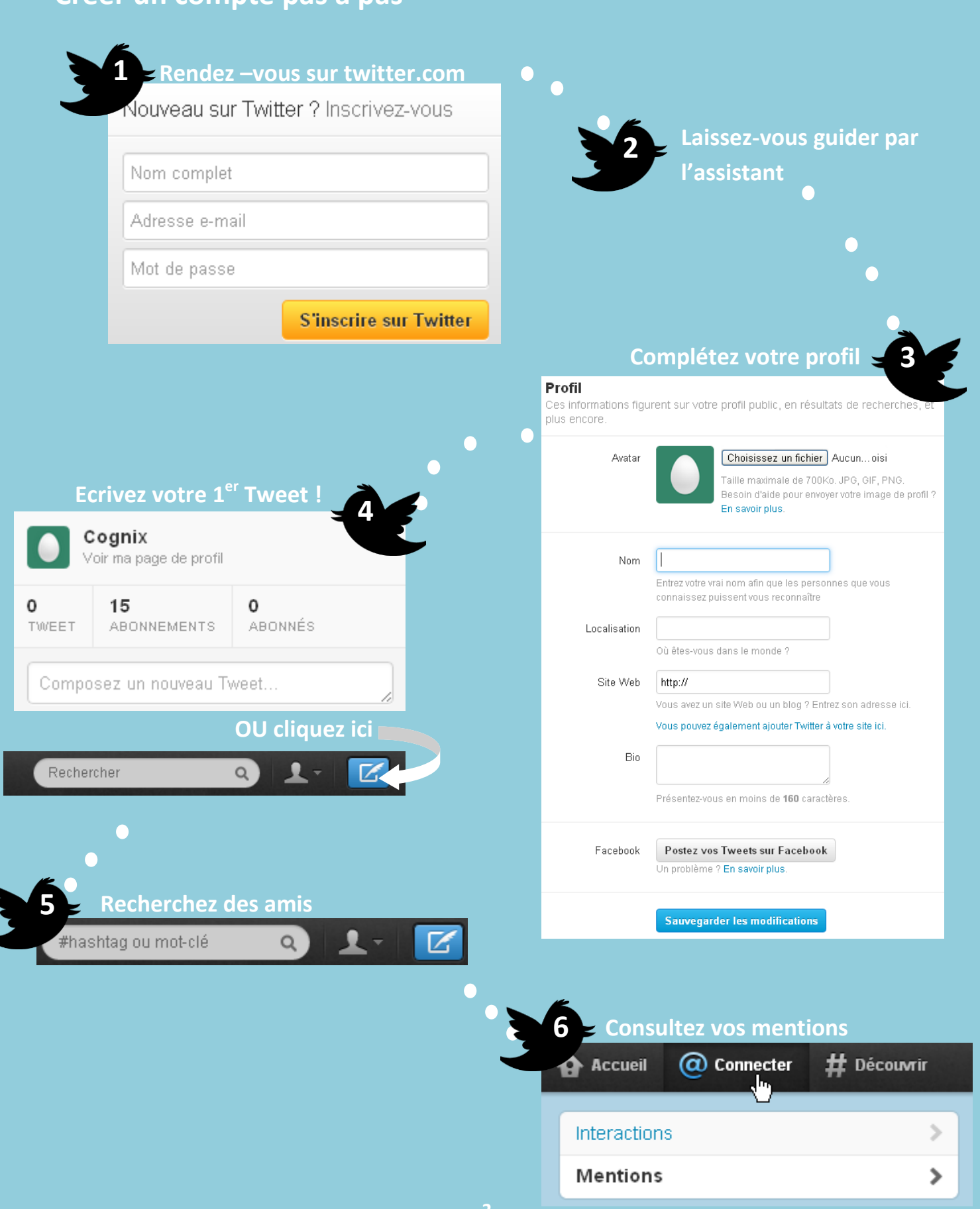